## Package 'metarep'

December 15, 2023

<span id="page-0-0"></span>Title Replicability-Analysis Tools for Meta-Analysis

Version 1.2.0

**Depends** R ( $>= 4.1$ ), meta ( $>= 6.0-0$ )

Suggests metafor (>= 1.9.9), lme4, numDeriv, BiasedUrn, knitr, rmarkdown

Date 2023-12-15

#### URL <https://github.com/IJaljuli/metarep>

Description User-friendly package for reporting replicability-analysis methods, affixed to meta-

analyses summary. The replicability-analysis output provides an assessment of the investigated intervention, where it offers quantification of effect replicability and assessment of the consistency of findings.

- Replicability-analysis for fixed-effects and random-effect meta analysis:

- r(u)-value;

- lower bounds on the number of studies with replicated positive and\or negative effect;
- Allows detecting inconsistency of signals;
- forest plots with the summary of replicability analysis results;
- Allows Replicability-analysis with or without the common-effect assumption.

License GPL  $(>= 2)$ 

Encoding UTF-8

NeedsCompilation yes

RoxygenNote 7.2.3

VignetteBuilder knitr

LazyData true

Author Iman Jaljuli [cre, aut]

Maintainer Iman Jaljuli <jaljuli.iman@gmail.com>

Repository CRAN

Date/Publication 2023-12-15 18:20:02 UTC

### <span id="page-1-0"></span>R topics documented:

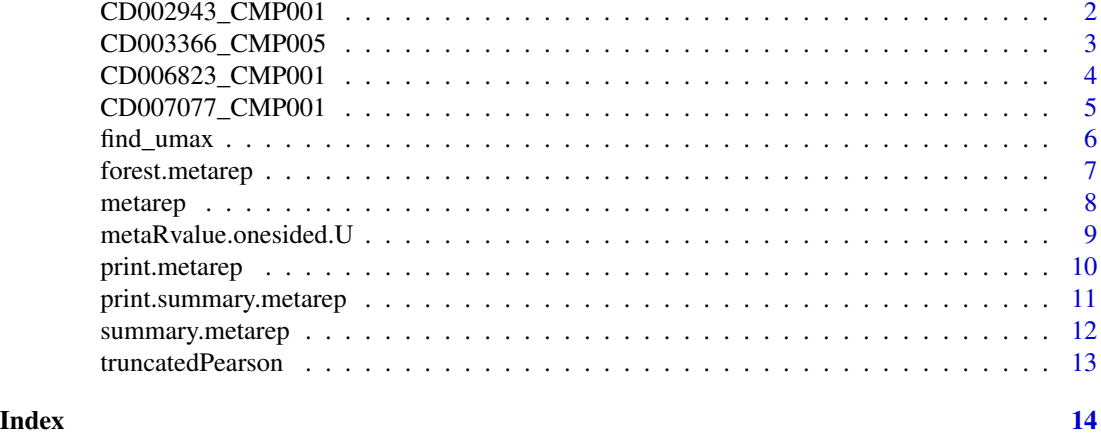

CD002943\_CMP001 *Data in meta-analysis reported in review CD002943, 'Cochrane library'.*

#### **Description**

A dataset containing the meta-data of the the intervention 'Invitation letter' (CMP001), in the review "PStrategies for increasing the participation of women in community breast cancer screening" (CD002943) the results were reported by 5 studies, and analysed by Fixed-Effects meta-analysis.

#### Usage

CD002943\_CMP001

#### Format

A data frame with 5 rows of 12 variables:

STUDY Name of the study.

STUDY\_WEIGHT Stydy weight in meta-analysis as reported in th review.

N\_EVENTS1 Number of events in the first group tested.

N\_EVENTS2 Number of events in the second group tested.

N\_TOTAL1 Number of patirnts in the first group tested.

N\_TOTAL2 Number of patirnts in the second group tested.

GROUP1 Names of the first group in each study.

GROUP2 Names of the second group in each study.

N\_STUDIES Overall number of studies in the meta-analysis

CMP\_ID Cochrane Database review number

SM A character string indicating which summary measure ("RR", "OR", "RD", or "ASD") is to be used for pooling of studies.

RANDOM "YES" or "NO" indicating whether random-effects meta-analysis was performed.

#### <span id="page-2-0"></span>CD003366\_CMP005 3

#### Source

<https://www.cochranelibrary.com/cdsr/doi/10.1002/14651858.CD002943/full>

CD003366\_CMP005 *Data in meta-analysis reported in review CD003366, 'Cochrane library'.*

#### **Description**

A dataset containing the meta-data of the outcome 'Leukopaenia' (CMP005), in the review "Texanecontaining regimins for metastatic breast cancer" (CD003366) the results were reported by 28 studies, and analysed by Random-Effects meta-analysis.

#### Usage

CD003366\_CMP005

#### Format

A data frame with 28 rows and 12 variables:

STUDY Name of the study.

STUDY\_WEIGHT Stydy weight in meta-analysis as reported in th review.

N\_EVENTS1 Number of events in the first group tested.

N\_EVENTS2 Number of events in the second group tested.

N\_TOTAL1 Number of patirnts in the first group tested.

N\_TOTAL2 Number of patirnts in the second group tested.

GROUP1 Names of the first group in each study.

GROUP2 Names of the second group in each study.

N\_STUDIES Overall number of studies in the meta-analysis

CMP\_ID Cochrane Database review number

- SM A character string indicating which summary measure ("RR", "OR", "RD", or "ASD") is to be used for pooling of studies.
- RANDOM "YES" or "NO" indicating whether random-effects meta-analysis was performed.

#### Source

<https://www.cochranelibrary.com/cdsr/doi/10.1002/14651858.CD003366.pub3/full>

<span id="page-3-0"></span>

#### **Description**

A dataset containing the meta-data of the outcome 'Seroma formation' (CMP001), in the review "Wound drainage after axillary dissection for carcinoma of the breast" (CD006823) the results were reported by 7 studies, and analysed by Random-Effects meta-analysis.

#### Usage

CD006823\_CMP001

#### Format

A data frame with 7 rows and 12 variables:

STUDY Name of the study.

STUDY\_WEIGHT Stydy weight in meta-analysis as reported in th review.

N\_EVENTS1 Number of events in the first group tested.

N\_EVENTS2 Number of events in the second group tested.

N\_TOTAL1 Number of patirnts in the first group tested.

N\_TOTAL2 Number of patirnts in the second group tested.

GROUP1 Names of the first group in each study.

GROUP2 Names of the second group in each study.

N\_STUDIES Overall number of studies in the meta-analysis

CMP\_ID Cochrane Database review number

SM A character string indicating which summary measure ("RR", "OR", "RD", or "ASD") is to be used for pooling of studies.

RANDOM "YES" or "NO" indicating whether random-effects meta-analysis was performed.

#### Source

<https://www.cochranelibrary.com/cdsr/doi/10.1002/14651858.CD006823.pub2/full>

<span id="page-4-0"></span>CD007077\_CMP001 *Data in meta-analysis reported in review CD007077, 'Cochrane library'.*

#### **Description**

A dataset containing the meta-data of the outcome 'cosmesis' (CMP001), in the review "Partial breast irradiation for early breast cancer" (CD007077) the results were reported by 5 studies, and analysed by Fixed-Effects meta-analysis.

#### Usage

CD007077\_CMP001

#### Format

A data frame with 5 rows and 12 variables:

STUDY Name of the study.

STUDY\_WEIGHT Stydy weight in meta-analysis as reported in th review.

N\_EVENTS1 Number of events in the first group tested.

N\_EVENTS2 Number of events in the second group tested.

N\_TOTAL1 Number of patirnts in the first group tested.

N\_TOTAL2 Number of patirnts in the second group tested.

GROUP1 Names of the first group in each study.

GROUP2 Names of the second group in each study.

N\_STUDIES Overall number of studies in the meta-analysis

CMP\_ID Cochrane Database review number

SM A character string indicating which summary measure ("RR", "OR", "RD", or "ASD") is to be used for pooling of studies.

RANDOM "YES" or "NO" indicating whether random-effects meta-analysis was performed.

#### Source

<https://www.cochranelibrary.com/cdsr/doi/10.1002/14651858.CD007077.pub3/full>

<span id="page-5-0"></span>

#### Description

lower bounds on the number of studies with increased and\ or decreased effect.

#### Usage

```
find_umax(
  x,
  alternative = "two-sided",
  t = 0.05,
  confidence = 0.95,common.effect = FALSE
\mathcal{L}
```
#### Arguments

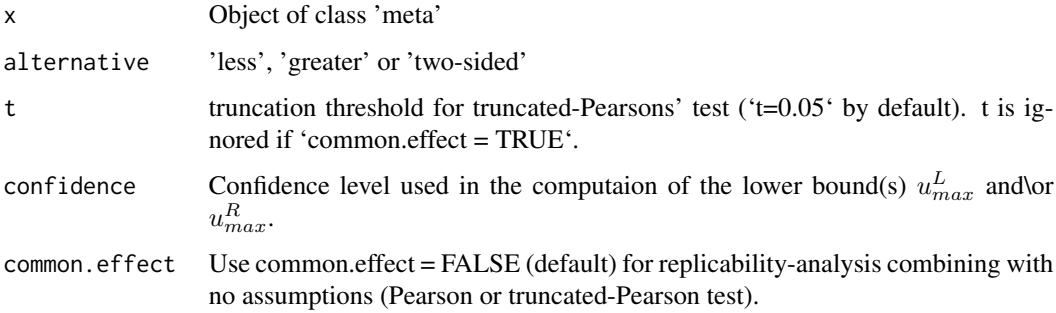

#### Value

An object of class list reporting the bounds on the number of studies with a positive or negative effect, as follows:

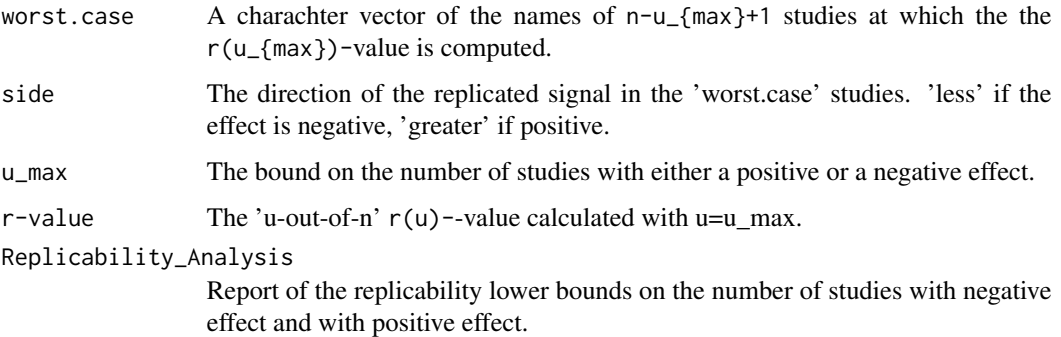

#### <span id="page-6-0"></span>forest.metarep 7

#### Examples

```
n.i.1 <- c( 20, 208, 24, 190, 58, 36, 51)
a.i \leq c( 2,79,0,98,15,34,9)
n.i.2 <- c( 20, 119, 22, 185, 29, 51, 47)
c.i \leq c(9,106,14,98,12,49,9)m1 <- metabin( event.e = a.i, n.e = n.i.1,
               event.c = c.i.n.c = n.i.2,studlab = paste('Study',1:7), sm = 'OR',
               common = FALSE, random = TRUE )
find_umax(m1 , common.effect = FALSE, alternative = 'two-sided',
          t = 0.05, confidence = 0.95)
```
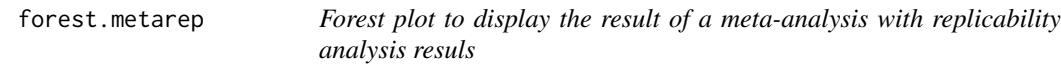

#### Description

Draws a forest plot in the active graphics window (using grid graphics system).

#### Usage

## S3 method for class 'metarep' forest $(x, \ldots)$ 

#### Arguments

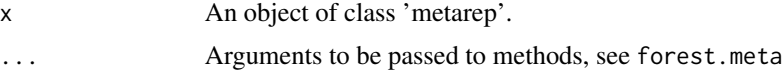

#### Value

No return value, called for side effects

#### See Also

[forest.meta](#page-0-0), [metarep](#page-7-1),

```
n.i.1 <- c( 20, 208, 24, 190, 58, 36, 51)
a.i \leq c(2,79,0,98,15,34,9)n.i.2 <- c( 20, 119, 22, 185, 29, 51, 47)
c.i \leq c(9,106,14,98,12,49,9)m1 \le metabin( event.e = a.i, n.e = n.i.1, event.c = c.i, n.c = n.i.2,
               studlab = \text{past}e\theta('Study ' , 1:7) , sm = 'OR' ,
               common = FALSE, random = TRUE )
mr1 <- metarep(m1, u = 2, common.effect = FALSE, t = 0.05,
```

```
alternative = 'two-sided', report.u.max = TRUE)
forest(mr1, layout = "RevMan5", common = FALSE,
      label.right = "Favours control", col.label.right = "red",
      label.left = "Favours experimental", col.label.left = "green",
      prediction = TRUE)
```
#### <span id="page-7-1"></span>metarep *Replicability-analysis of a meta-analysis*

#### Description

Add results of replicability-analysis to a meta-analysis, whether common- or random-effects.

#### Usage

```
metarep(
 x,
 u = 2,t = 0.05,
 alternative = "two-sided",
  report.u.max = FALSE,
 confidence = 0.95,
 common.effect = FALSE
)
```
#### Arguments

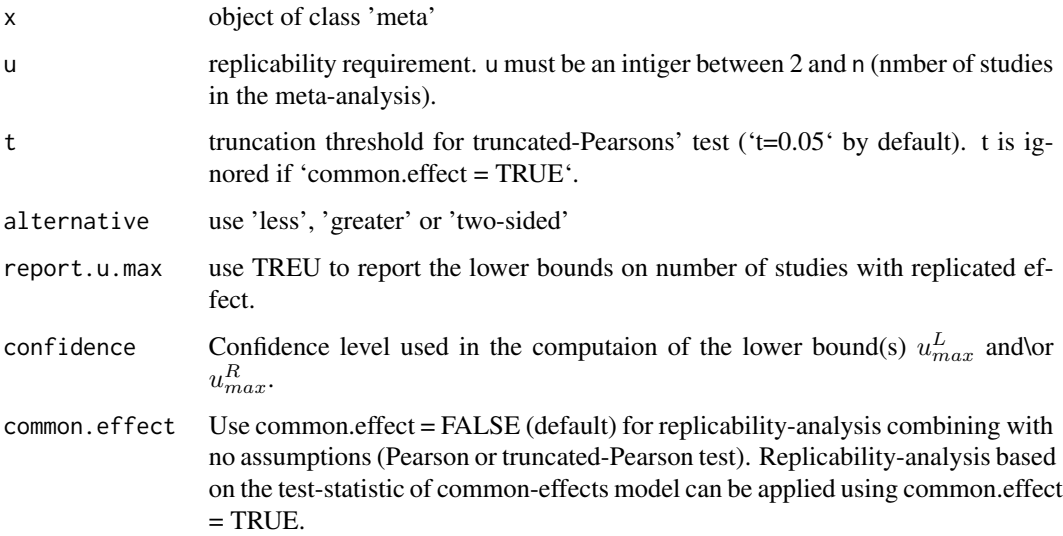

#### <span id="page-8-0"></span>Value

An object of class list containing meta-analysis and replicability analysis results, as follows:

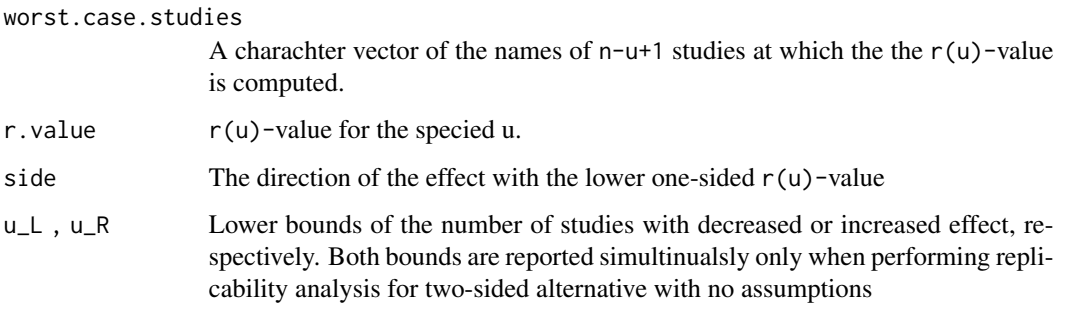

#### Examples

```
n.i.1 <- c( 20, 208, 24, 190, 58, 36, 51)
a.i \leq c(2,79,0,98,15,34,9)n.i.2 <- c( 20, 119, 22, 185, 29, 51, 47)
c.i \leq c(9,106,14,98,12,49,9)m1 \le metabin( event.e = a.i, n.e = n.i.1, event.c = c.i, n.c = n.i.2,
               studlab = \text{paste@('Study ' }, 1:7), \text{sm} = 'OR',
               common = FALSE, random = TRUE )
m-1 <- metarep(m1, u = 2, common.effect = FALSE, t = 0.05,
               alternative = 'two-sided', report.u.max = TRUE)forest(mr1, layout='revman5',digits.pval = 4 , test.overall = TRUE )
```
metaRvalue.onesided.U *One-sided replicability analysis*

#### Description

One-sided replicability analysis

#### Usage

```
metaRvalue.onesided.U(
 x,
 u = 2,common = FALSE,
 random = TRUE,
  alternative = "less",
 do.truncated.umax = TRUE,
  alpha.tilde = 0.05)
```
#### Arguments

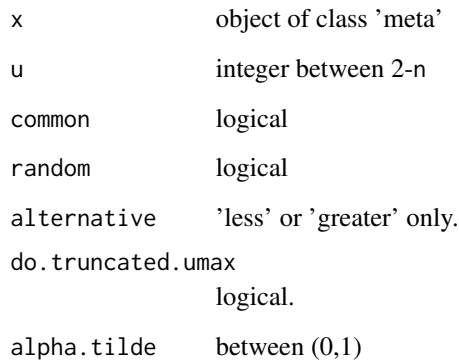

#### Value

No return value, called for internal use only.

print.metarep *Print meta-analysis with replicability-analysis results*

#### Description

Print method for objects of class 'metarep'.

#### Usage

```
## S3 method for class 'metarep'
print(x, details.methods = TRUE, ...)
```
#### Arguments

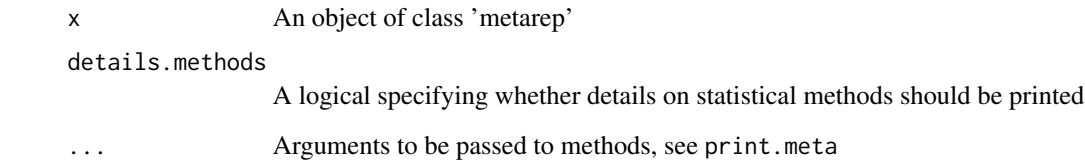

#### Value

No return value, called for side effects.

<span id="page-9-0"></span>

#### <span id="page-10-0"></span>print.summary.metarep 11

#### Examples

```
n.i.1 <- c( 20, 208, 24, 190, 58, 36, 51)
a.i \leq c( 2,79,0,98,15,34,9)
n.i.2 <- c( 20, 119, 22, 185, 29, 51, 47)
c.i \leq c(9,106,14,98,12,49,9)m1 \le metabin( event.e = a.i, n.e = n.i.1, event.c = c.i, n.c = n.i.2,
               studlab = \text{past}e\theta('Study ' , 1:7) , sm = 'OR' ,
               common = FALSE, random = TRUE )
m-1 <- metarep(m1, u = 2, common.effect = FALSE, t = 0.05,
               alternative = 'two-sided', report.u.max = TRUE)
print(mr1, digits = 2)
```
print.summary.metarep *Print detailed meta-analysis with replicability-analysis results*

#### Description

Print method for objects of class 'summary.metarep'.

#### Usage

```
## S3 method for class 'summary.metarep'
print(x, details.methods = TRUE, ...)
```
#### Arguments

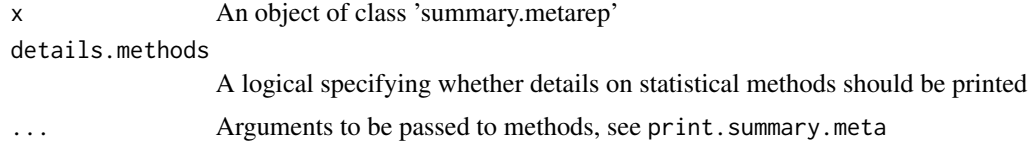

#### Value

No return value, called for side effects.

```
n.i.1 <- c( 20, 208, 24, 190, 58, 36, 51)
a.i \leq c(2,79,0,98,15,34,9)n.i.2 <- c( 20, 119, 22, 185, 29, 51, 47)
c.i \leq c(9,106,14,98,12,49,9)
m1 \le metabin( event.e = a.i,n.e = n.i.1, event.c = c.i,n.c = n.i.2,
               studlab = \text{past}e\theta('Study ' , 1:7) , sm = 'OR' ,
               common = FALSE, random = TRUE )
m r1 <- metarep(m1, u = 2, common.effect = FALSE, t = 0.05,
               alternative = 'two-sided', report.u.max = TRUE)print(summary(mr1), digits = 2)
```
<span id="page-11-0"></span>

#### Description

Summary method for objects of class 'metarep'.

#### Usage

```
## S3 method for class 'metarep'
summary(object, ...)
```
#### Arguments

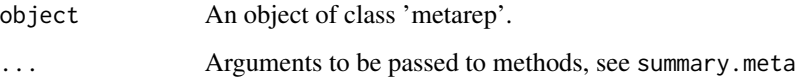

#### Value

A list of the quantities for replicability analysis, as follows:

meta-analysis results:

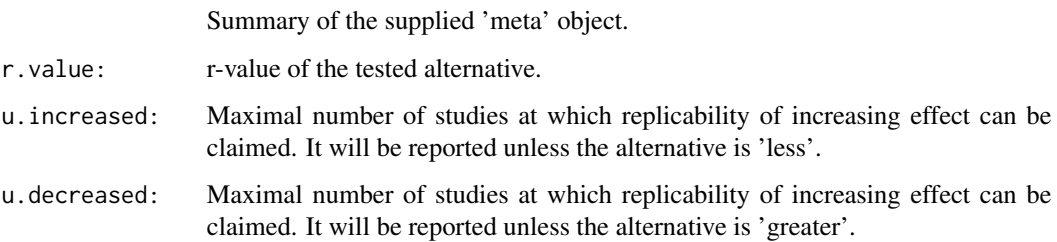

```
n.i.1 <- c( 20, 208, 24, 190, 58, 36, 51)
a.i \leq c(2,79,0,98,15,34,9)n.i.2 <- c( 20, 119, 22, 185, 29, 51, 47)
c.i \leq c(9,106,14,98,12,49,9)m1 \le metabin( event.e = a.i, n.e = n.i.1, event.c = c.i, n.c = n.i.2,
               studlab = \text{past}e\theta('Study ' , 1:7) , sm = 'OR' ,
               common = FALSE, random = TRUE)
m-1 <- metarep(m1, u = 2, common.effect = FALSE, t = 0.05,
               alternative = 'two-sided', report.u.max = TRUE)
               summary(mr1)
```
<span id="page-12-0"></span>truncatedPearson *Truncated-Pearsons' test*

#### Description

Apply Truncated-Pearsons' test or ordinary Pearsons' test on one-sided p-values.

#### Usage

truncatedPearson(p, alpha.tilde = 1)

#### Arguments

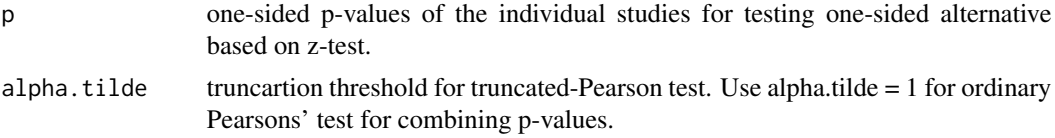

#### Value

A 'list' containing the following quantities:

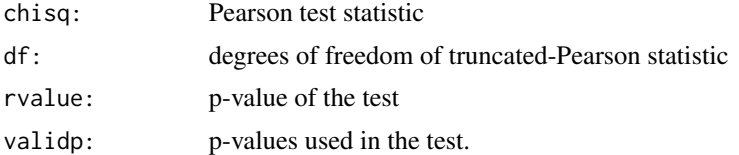

```
truncatedPearson(p = c( 0.001 , 0.01 , 0.1 ), alpha.tilde = 1)
truncatedPearson(p = c( 0.001, 0.01, 0.1), alpha.tilde = 0.05)
```
# <span id="page-13-0"></span>Index

∗ datasets CD002943\_CMP001, [2](#page-1-0) CD003366\_CMP005, [3](#page-2-0) CD006823\_CMP001, [4](#page-3-0) CD007077\_CMP001, [5](#page-4-0) CD002943\_CMP001, [2](#page-1-0) CD003366\_CMP005, [3](#page-2-0) CD006823\_CMP001, [4](#page-3-0) CD007077\_CMP001, [5](#page-4-0) find\_umax, [6](#page-5-0) forest *(*forest.metarep*)*, [7](#page-6-0) forest.meta, *[7](#page-6-0)* forest.metarep, [7](#page-6-0) metarep, *[7](#page-6-0)*, [8](#page-7-0) metaRvalue.onesided.U, [9](#page-8-0) print.metarep, [10](#page-9-0) print.summary.metarep, [11](#page-10-0) summary.metarep, [12](#page-11-0)

truncatedPearson, [13](#page-12-0)